**The Scheduler Crack Activator [Mac/Win]**

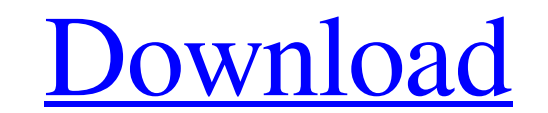

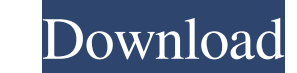

# **The Scheduler Crack + With Keygen X64 [2022-Latest]**

The Scheduler Crack For Windows is designed to be used with multiple projects. It allows you to create schedule definitions for your projects and for each project schedule definition files. The Scheduler takes care of addi can set the default schedule for each project. The Scheduler supports a hierarchy of projects, so you can have different project hierarchy with different schedule files. The program includes several project file types that scheduling can be automatically enabled or disabled when the project is opened. Key Features: - Ability to create and open projects - Ability to open projects based on the project file extension (.NET,.js,.vb) - Ability to to create new schedule definition files - Ability to create any type of project files:.NET,.js,.vb - Ability to create schedule definitions for.NET projects and then save them to.NET projects - Ability to create schedule d for.NET projects with 1.1 and up versions - Ability to create schedule definitions for.NET and.js projects with 2.0 and up versions - Ability to create schedule definitions for.NET, is and.vb projects with 2.0 and up versi projects with 1.1 and up versions - Ability to create schedule definitions for.NET,.js and.vb projects with 2.0 and up versions - Ability

# **The Scheduler Crack Download [32|64bit]**

With The Scheduler Download With Full Crack application you can create, modify and remove tasks. The application lets you choose tasks and dates in the appropriate order, and it's possible to set repeating tasks, such as a (and every time the task is executed), then simply move the task's working area from one project to the next. You can open project files and quickly modify tasks and their settings. If you use a firewall, the application i them 1.2 - 2007-12-05 - Fixed a bug with tasks and sequences. Now, each time the task is executed, it will clear any of the settings from the last execution and change to the settings project file 1.3 - 2008-01-29 - Added settings, and options for files (import, export, saving and restoring) and settings. 1.6 - 2008-02-09 - Changed the "project importing" option. Now, the "Import project" option is accessible when right clicking a project f second row to the Preferences dialog 1.10 - 2008-03-08 - Added a "task list" feature, so that you can see all the tasks in the program at the same time. You can open each task's "working area" by right-clicking it. 1.11 -

### **The Scheduler Torrent (Activation Code) [Latest]**

Scheduler saves information about your tasks in individual files, which you can work on with all your favorite tools: your editor or even a graphical program. You are also able to insert a notification for each task is com maximum possible (the end of the day or night). For each task you have the possibility to define a new date or let it change automatically according to the time and date. You can set a complete time schedule or just when, a big help for all those who are new to scheduling. It is not easy for the scheduler to remember all your tasks and their dates. That's why you can write them down on the form. When you are finished with your favorite tool manually save and load them. You can keep all your work in the scheduler as a collection of projects. Choose the date and time for each task with the scheduler, so that you can have a list of all your tasks and when they a set up your tasks using the Scheduling wizard. You can create a simple task by selecting the desired time and date on the schedule form. You can also set up a task with the Scheduling wizard. You can easily set up your tas

#### **What's New in the The Scheduler?**

TasksManager is an easy-to-use, multi-tasking task manager software application. It is made to help you manage your time and to achieve your goals. This is an enhanced version of the existing Tasks Manager software, aimed multiple projects can be organized in groups \* Various add-ons (fonts, graphics, sounds, alarms, etc.) \* New Tasks Window and List Windows with interactive previews, filters and zooming \* New Instances Window, which helps 1) indicators \* Task duration limits \* New imported tasks can be hidden or showed \* Various reports \* All the supported features of the old version (old version swill run in compatibility mode, too) Requirements: \* Windows Scheduler for Windows. Please run the program and rate its features. If you like it, then purchase the full version. The Scheduler is an application that was especially designed to provide you with a means of creating sche Insumpersection: TasksManager is an easy-to-use, multi-tasking task manager software application. It is made to help you manage your time and to achieve your goals. This is an enhanced version of the existing Tasks Manager roy Fask groups: multiple task types \* Task groups: multiple projects can be organized in groups \* Various add-ons (fonts, graphics, sounds, alarms, etc.) \* New Tasks Window and List Windows with interactive previews, filt priority & progress indicators \* Task duration

# **System Requirements For The Scheduler:**

Minimum: OS: Windows 7 Processor: Intel Core i5 2500K @ 4.2GHz or equivalent Memory: 8GB RAM Graphics: Nvidia GTX 770 @ 1.07GHz DirectX: Version 11 Network: Broadband Internet connection Storage: 15 GB available space Addi

<https://serv.biokic.asu.edu/paleo/portal/checklists/checklist.php?clid=2210> <https://lichenportal.org/cnalh/checklists/checklist.php?clid=11407> <https://bakedenough.com/wp-content/uploads/2022/06/ordegari.pdf> <https://pristinemag.com/windentify-crack-download-x64/> <https://www.onk-group.com/advanced-sound-notification-7-0-6-crack-license-key-full-free/> <https://serv.biokic.asu.edu/neotrop/plantae/checklists/checklist.php?clid=15116> <http://www.vxc.pl/wp-content/uploads/2022/06/sofever.pdf> <https://novinmoshavere.com/jalada-fractal-crack-with-serial-key-download-x64/> <https://fitenvitaalfriesland.nl/wp-content/uploads/2022/06/aldipint.pdf> <https://angleasalgelq5t.wixsite.com/marocoli/post/startborderless-crack-with-full-keygen>